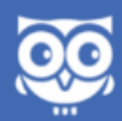

## Whoo Intercom **Installation Guide**

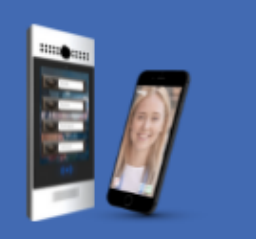

Support: P: 646 228 6341 / E: support@whoo.ai

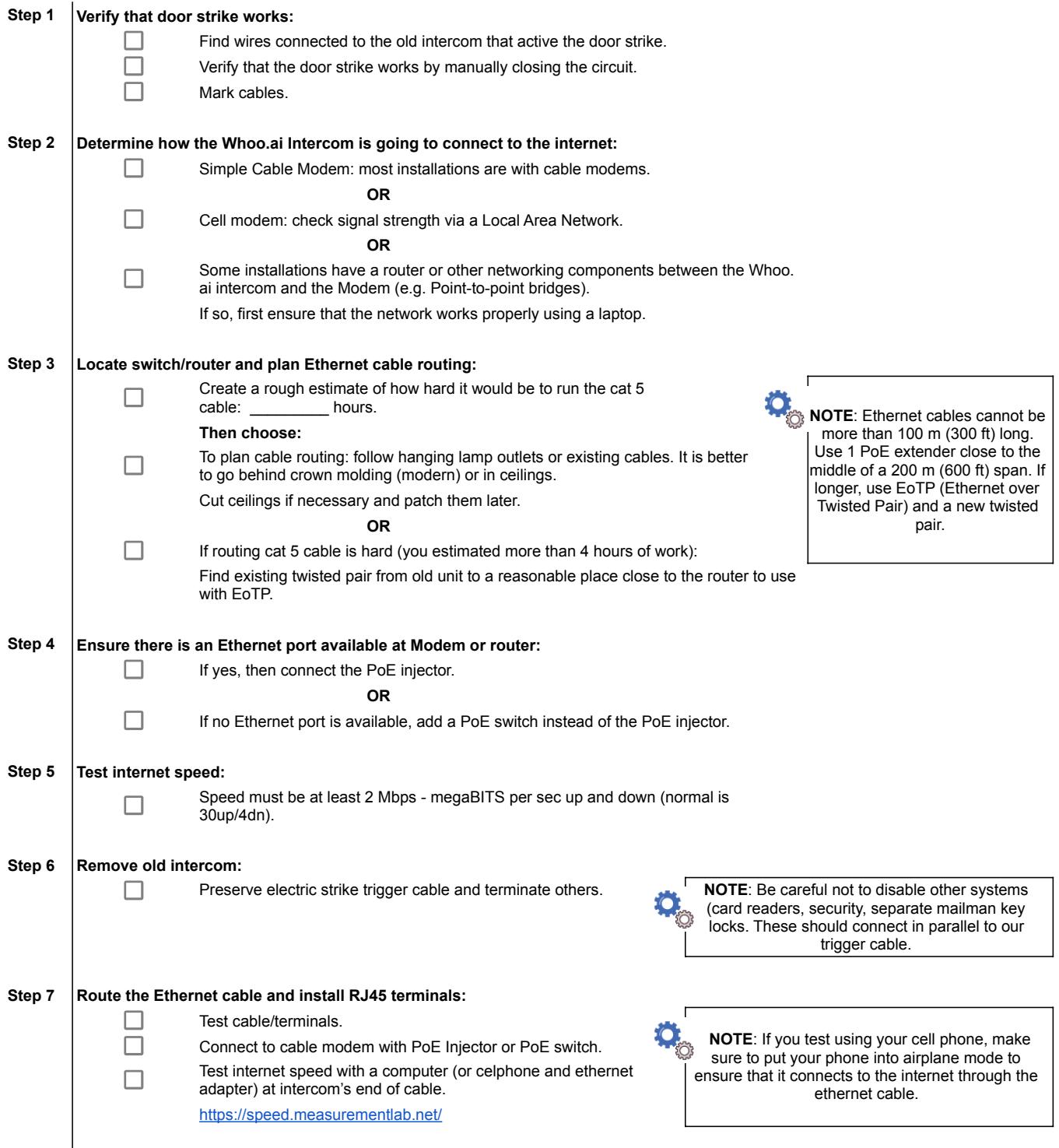

**Step 8 Install the appropriate mounting bracket for the Whoo.ai Intercom:**

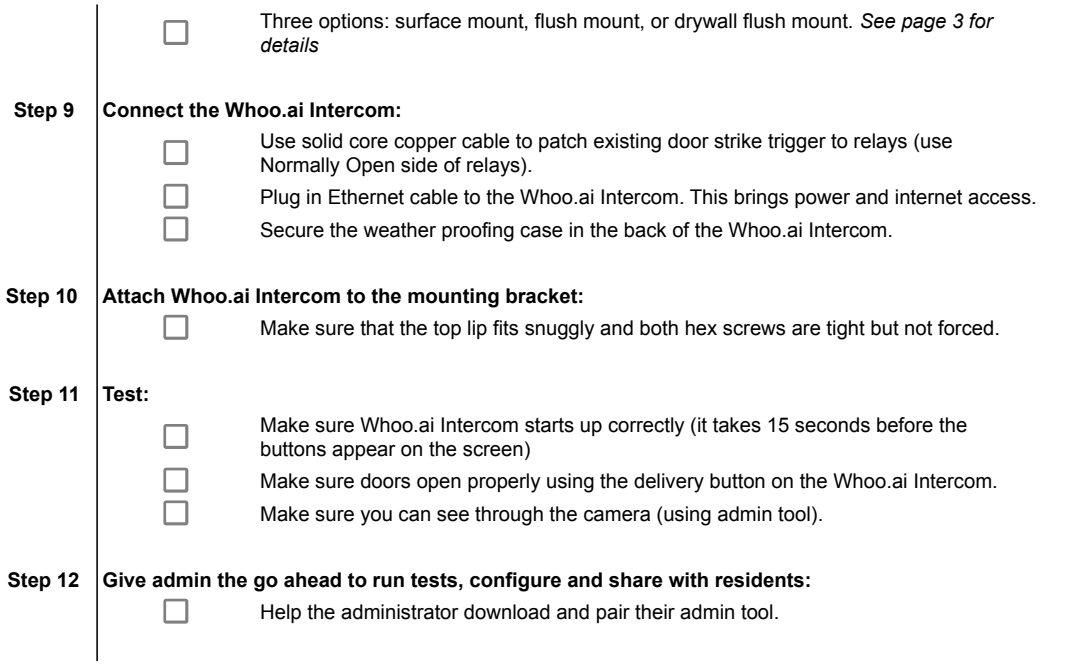

Please include a photo of this completed checklist with your report of the completed work to support@whoo.ai.

> Whoo.ai Mobile Intercom Support: 646 228 6341 / support@whoo.ai

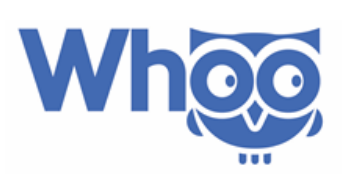